## **Załącznik nr 3b do SIWZ – dotyczy część 2**

## **Część 2 - FORMULARZ CENOWY**

**Nazwa i adres Wykonawcy**: ...........................................................................................................................………………………………………………….……………………

(w przypadku oferty wspólnej należy wymienić wszystkich Wykonawców)

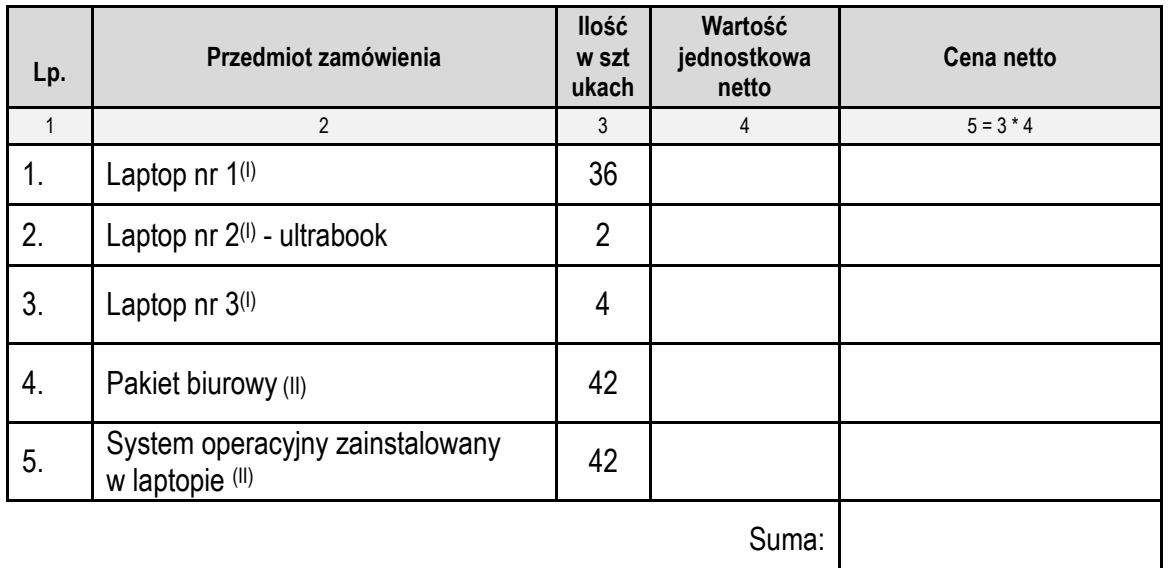

Wielkość pamięci RAM: ……. GB

(I) – oferowana cena uwzględnia wszystkie wymagane usługi, opcje oraz oprogramowanie zgodnie z warunkami OPZ

(II) – dotyczy pkt. 1 -3

## **\Uwaga:**

a) Wartości w kolumnie 5 w poszczególnych pozycjach są iloczynem kolumny 3 i 4.

b) Suma kolumny 5 musi być równa cenie całkowitej brutto określonej w formularzu ofertowym

.........................................., ............... 2018 r. ..………........................................................................................

miejscowość data data data podpis i pieczątka imienna uprawnionego(-ych) przedstawiciela(-i) Wykonawcy \*

\* w przypadku Wykonawców występujących wspólnie podpisuje Pełnomocnik lub wszyscy Wykonawcy